# Cheatography

# IoT Reversing Field Manual Cheat Sheet by [djf](http://www.cheatography.com/djf/) via [cheatography.com/68878/cs/17477/](http://www.cheatography.com/djf/cheat-sheets/iot-reversing-field-manual)

#### **Serial Protocols**

<https://learn.sparkfun.com/tutorials/serial-communication> - Good Introduction

#### **UART**

#### **Details**

UART is a serial protocol used for interecting with the system. May return a shell, and or access to the filesystem. Seperate from JTAG.

#### **Enumerate Pinout [Multimeter]**

 $TX$  - Voltage fluctuates at boot $^1$  from 0 to 3.3/5.5v RX - Constant low value below VCC and above GND GND - Voltage is constant 0, has 4 traces in a crosss shape 2

VCC - Normally not used to if device already powered, should not fluctaute

 $1$  Fluctuation is caused from the debug messages being sent.

 $2$  Testing continuity of GND to other pins, shows other pins that may be grounded

Square outlined pin, normally is "pin 1"

### **JTAG**

#### **Details**

Used for on-chip-debugging, generally allows for access to a GNU Debugger (GDB) for the JTAG host. Pinout for hidden console may be found with JTAGenum/JTAGulator. Then access GDB with a Bus Pirate or Shikra USB-to-Serial devices and debug applications using OpenOCD software.

## **Accessing Serial Consoles**

#### **BASH**

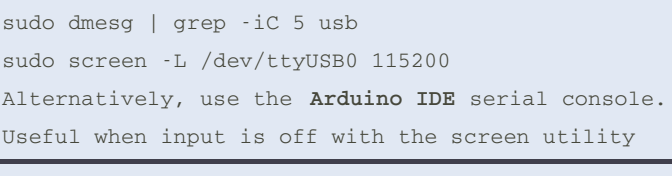

In the screen command, 115200 is the baud rate of the serial communications

The baud rate can be determined using https://github.com/devttys0/baudrate.git

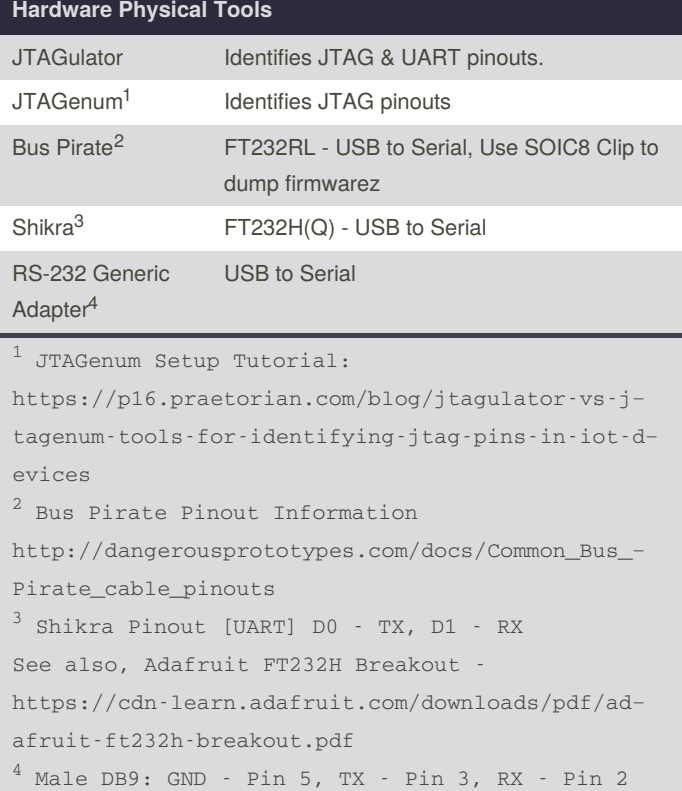

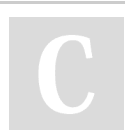

By **djf** [cheatography.com/djf/](http://www.cheatography.com/djf/) Published 11th September, 2020. Last updated 11th September, 2020. Page 1 of 1.

Sponsored by **Readable.com** Measure your website readability! <https://readable.com>